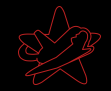

#### Hacking for your security - Penetration Testing

Jens Liebchen - RedTeam Pentesting jens.liebchen@redteam-pentesting.de http://www.redteam-pentesting.de

<span id="page-0-0"></span>22. Februar 2006

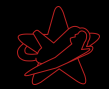

" deshalb juckt uns das nicht." "Wir wissen nicht, was für Lücken wir haben -

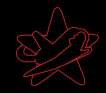

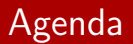

#### 14:00 Uhr Vorstellung Penetrationtests und Common Failures ab ca. 15:00 Uhr freie Diskussion und tiefergehende Fragestellungen

#### [Uber RedTeam](#page-3-0) ¨

<span id="page-3-0"></span>ein Pentest [Ablauf eines Pentests](#page-11-0) [Resultate eines Pentests](#page-25-0) [Ubliche Fehler](#page-28-0) ¨

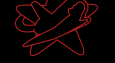

# Uber RedTeam

- Gegründet 2004
- Durchführung von Penetrationtests
- $\blacktriangleright$  Teambasierte Arbeit
- ▶ Forschung im IT-Security Bereich und Veröffentlichung von Advisories
- $\blacktriangleright$  Eine der wenigen auf Penetrationtests spezialisierten Firmen

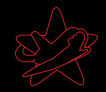

- ▶ Angriff auf ein Netzwerk im Auftrag des Eigentümers
- ▶ Fragestellung: Wie weit kann ein Angreifer eindringen?
- ► Gleiche Methoden wie "die Bösen"
- $\triangleright$  Vertraulichkeit (NDA)
- $\triangleright$  Endet mit ausführlichem Bericht für den Kunden
- <span id="page-4-0"></span><sup>I</sup> Besonderheit bei RedTeam: Kein Test nach Norm

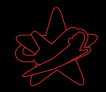

- ▶ Angriff auf ein Netzwerk im Auftrag des Eigentümers
- ▶ Fragestellung: Wie weit kann ein Angreifer eindringen?
- ► Gleiche Methoden wie "die Bösen"<br>Die Büsten (D.E.B.)
- $\blacktriangleright$  Vertraulichkeit (NDA)
- $\triangleright$  Endet mit ausführlichem Bericht für den Kunden
- <sup>I</sup> Besonderheit bei RedTeam: Kein Test nach Norm

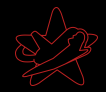

- ▶ Angriff auf ein Netzwerk im Auftrag des Eigentümers
- ▶ Fragestellung: Wie weit kann ein Angreifer eindringen?
- ► Gleiche Methoden wie "die Bösen"<br>Die Büsten (D.E.B.)
- $\blacktriangleright$  Vertraulichkeit (NDA)
- Endet mit ausführlichem Bericht für den Kunden
- <sup>I</sup> Besonderheit bei RedTeam: Kein Test nach Norm

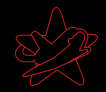

- ▶ Angriff auf ein Netzwerk im Auftrag des Eigentümers
- ▶ Fragestellung: Wie weit kann ein Angreifer eindringen?
- ► Gleiche Methoden wie "die Bösen"<br>Die Büsten (D.E.B.)
- $\blacktriangleright$  Vertraulichkeit (NDA)
- Endet mit ausführlichem Bericht für den Kunden
- <sup>I</sup> Besonderheit bei RedTeam: Kein Test nach Norm

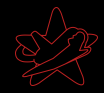

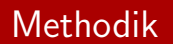

- $\blacktriangleright$  Black- und Whiteboxtesting
- $\blacktriangleright$  Externe oder interne Sichtweise
- $\blacktriangleright$  In der Praxis: Blackboxansatz meist erfolgreich

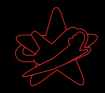

#### Grundsätzliches

#### $\blacktriangleright$  Ein Pentest ist kein Audit

▶ Die getesteten Netzwerke sind in der Regel komplex, daher:

- ▶ Normalerweise nicht besonders verdeckt (viele Logmeldungen)
- $\blacktriangleright$  Pentests sind ergebnisorientiert

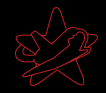

#### Grundsätzliches

- $\blacktriangleright$  Ein Pentest ist kein Audit
- ▶ Die getesteten Netzwerke sind in der Regel komplex, daher:
	- ▶ Normalerweise nicht besonders verdeckt (viele Logmeldungen)
	- $\blacktriangleright$  Pentests sind ergebnisorientiert

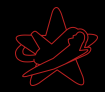

#### Die vier Phasen

- $\blacktriangleright$  Reconnaissance
- $\blacktriangleright$  Enumeration
- $\blacktriangleright$  Exploitation
- <span id="page-11-0"></span>▶ Bericht und Vorstellung der Ergebnisse beim Kunden

Sehr idealisiert, in der Praxis oft vermischt. Hierdurch schnellere Ergebnisse für den Kunden.

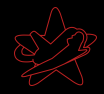

### Reconnaissance (Aufklärung)

#### $\blacktriangleright$  Homepages

- $\blacktriangleright$  Google
- $\triangleright$  DNS
- $\blacktriangleright$  Whois

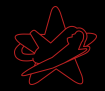

### Reconnaissance (Aufklärung)

roif

#### $\blacktriangleright$  Homepages

- $\blacktriangleright$  Google
- $\triangleright$  DNS
- $\triangleright$  Whois

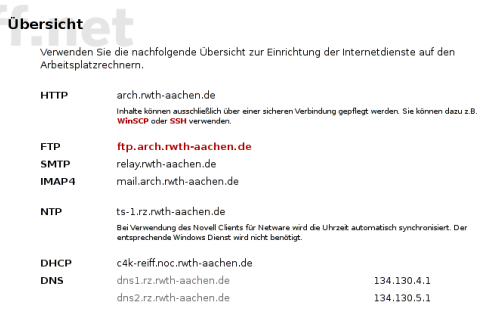

Für alle Datei- und E-Maildienste ist die nachfolgende Schreibweise zwingend vorgegeben.

Benutzername .< Name>.< Organisationseinheit>. Architektur Passwort entspricht dem Novellpasswort

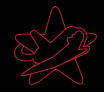

## Reconnaissance (Aufklärung)

 $\blacktriangleright$  Homepages

- $\triangleright$  Google
- $\triangleright$  DNS
- Whois

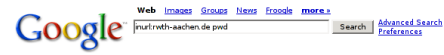

#### Web

Suchen Sie auch bei Yahoo, Seekport, Ask Jeeves, AllTheWeb, Teoma, MSN, Lycos, Technorati, Blogines, Akavista

1. dynaix: Es it ein Fehler aufgetreten

... bin/usr/X11R6/bin [RUNLEVEL] => 3 [runlevel] => 3 [PWD] => / [LANG] => C ... html.text/plain.application<sup>ps</sup> [HTTP\_HOST] => www.ftg.rwth-aachen.de [PATH] => /sbin ... www.ftg.rwth-aachen.de/cms.php?id=1000213 - 17k - Supplemental Result - Cached - Similar pages - History

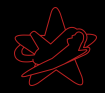

## Reconnaissance (Aufklärung)

#### $\blacktriangleright$  Homepages

- $\blacktriangleright$  Google
- $\triangleright$  DNS
- $\blacktriangleright$  Whois

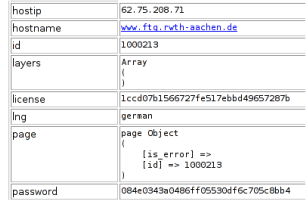

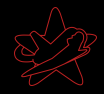

### Reconnaissance (Aufklärung)

- $\blacktriangleright$  Homepages
- $\blacktriangleright$  Google
- $\triangleright$  DNS
- $\blacktriangleright$  Whois

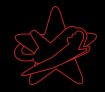

### Reconnaissance (Aufklärung)

 $\blacktriangleright$  Homepages

#### $\triangleright$  Google

- $\triangleright$  DNS
- $\triangleright$  Whois

Received: from 65833565316653063 ([2653386539662]) by measurements (8.12.11/8.12.10) with ESMTP id k0I8o6Bc025086 for <kontakt@redteam-pentesting.de>: Wed. 18 Jan 2006 09:50:06 +0100 (MET) Received: from HEMMIN by CHOONISONMICANDIS via smtpd (for HELENWORDER [190348304519]) with ESMTP; Wed, 18 Jan 2006 09:50:06 +0100 Received: from additional star chart income ([7.37.23.247]) by William William (Lotus Domino Release 6.5.2) with ESMTP id 2006011809435671-5824515 : Wed. 18 Jan 2006 09:43:56 +0100 Date: Wed. 18 Jan 2006 09:50:03 +0100

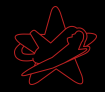

### Reconnaissance (Aufklärung)

#### $\blacktriangleright$  Homepages

- $\triangleright$  Google
- $\triangleright$  DNS
- $\triangleright$  Whois

\$ whois 7.37.23.247 Process query: '7.37.23.247' Ouery recognized as IP. Ouerving whois.arin.net:43 with whois. OrgName: DoD Network Information Center  $0r\check{e}$ ID: **DNTC** Address: 3990 E Broad Street City: Columbus  $StatoProv: 0H$ PostalCode: 43218 Country: US NetRange: 7.0.0.0 - 7.255.255.255 CIDR:  $7.0.0.0/8$ NetName: DI SANET7 NetHandle: NET-7-0-0-0-1 Parent: NetType: Direct Allocation Comment: Defense Information Systems Agency Comment: DISA /D3 Comment: 11440 Isaac Newton Square Comment: Reston, VA 22090-5087 US RegDate: 1997-11-24 Updated: 1998-09-26 RTechHandle: MIL-HSTMST-ARIN RTechName: Network DoD RTechPhone: +1-800-365-3642 RTechEmail: HOSTMASTER@nic.mil OrgTechHandle: MIL-HSTMST-ARIN OrgTechName: Network DoD OrgTechPhone: +1-800-365-3642 OrgTechEmail: HOSTMASTER@nic.mil

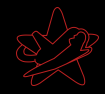

## Enumeration: Finden von Angriffsvektoren

- $\blacktriangleright$  Port scanning
- ▶ (Verwundbare) Versionen von Diensten/Systemen feststellen
- $\blacktriangleright$  Konfigurationsfehler
- $\blacktriangleright$  Installierte Software auf neue Fehler untersuchen
- $\blacktriangleright$  Sonstige kreative Ideen

Aufgrund der Menge: Keine vollständige Suche, stattdessen genau wie ein echter Angreifer: "Hauptsache, rein!"<br>.

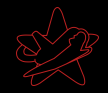

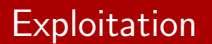

Ausnutzen von Sicherheitslücken:

- $\triangleright$  Verifizieren: Haben wir wirklich eine Lücke?
- ▶ Was können wir durch Ausnutzen der Lücke erreichen?
- ▶ Angriff, sofern Risiko des Angriffs nicht zu hoch (gerade bei Livesystemen)
- ▶ Nach erfolgreichem Angriff startet wieder Reconnaissance

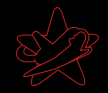

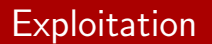

Ausnutzen von Sicherheitslücken:

- $\triangleright$  Verifizieren: Haben wir wirklich eine Lücke?
- ▶ Was können wir durch Ausnutzen der Lücke erreichen?
- ▶ Angriff, sofern Risiko des Angriffs nicht zu hoch (gerade bei Livesystemen)
- ▶ Nach erfolgreichem Angriff startet wieder Reconnaissance

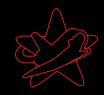

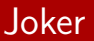

Was sind Joker, wofür braucht man die?

- $\blacktriangleright$  Zeit/Geld sparen
- ▶ Software könnte in Zukunft verwundbar sein
- ▶ Angreifer könnten einen eigenen Exploit entwickeln
- ► Testen von Second-Line-Defense

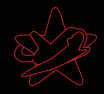

### Motivation für die Durchführung eines Pentests

- $\triangleright$  Wie sicher sind wir wirklich?
	- ▶ Realitätsnahe Überprüfung der eigenen Maßnahmen
	- Angst vor Industriespionage
	- I Vorbeugung von "Betriebsblindheit"<br>D. Kantrellsistem vom Geetz verzeel
	- **Kontrollsystem vom Gesetz vorgeschrieben**
- $\blacktriangleright$  Indirekte Gründe
	- $\triangleright$  Werbung/Imagegewinn
	- ▶ Schutz der eigenen Kunden (netzwerkbasierende Produkte)

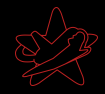

### Motivation für die Durchführung eines Pentests

- $\triangleright$  Wie sicher sind wir wirklich?
	- ▶ Realitätsnahe Überprüfung der eigenen Maßnahmen
	- $\blacktriangleright$  Angst vor Industriespionage
	- I Vorbeugung von "Betriebsblindheit"<br>D. Kantrellsistem vom Geetz verzeel
	- **EXECUTE:** Kontrollsystem vom Gesetz vorgeschrieben
- $\blacktriangleright$  Indirekte Gründe
	- $\triangleright$  Werbung/Imagegewinn
	- ▶ Schutz der eigenen Kunden (netzwerkbasierende Produkte)

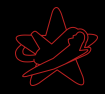

#### Resultate: Was bringt ein Pentest?

#### ▶ Zeigt punktuell relevante Schwachstellen(klassen) auf

- $\triangleright$  Was steht im Bericht?
- <span id="page-25-0"></span>▶ Wie nutzt man die Ergebnisse des Pentests?

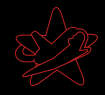

#### Resultate: Was bringt ein Pentest?

- ▶ Zeigt punktuell relevante Schwachstellen(klassen) auf
- $\blacktriangleright$  Was steht im Bericht?
- ▶ Wie nutzt man die Ergebnisse des Pentests?

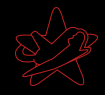

#### Resultate: Was bringt ein Pentest?

- ▶ Zeigt punktuell relevante Schwachstellen(klassen) auf
- $\blacktriangleright$  Was steht im Bericht?
- ▶ Wie nutzt man die Ergebnisse des Pentests?

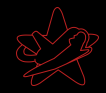

## Die üblichen Verdächtigen Teil 1

- **Insbesondere Software, die nicht im Online Update des** Systems ist
- ▶ Nicht mehr vom Hersteller gepflegte Software/Betriebssysteme
- ▶ Schwache Passwörter
- $\blacktriangleright$  Unsichere Konfiguration
	- ► Admins wird oft nicht genug Zeit gelassen um alles sicher zu konfigurieren
- ▶ Nur an den Außenrändern des Netzes Firewalls, IDS, etc.
- ▶ Zuviele Dienste auf einem Server
- <span id="page-28-0"></span>▶ Unnötige Dienste

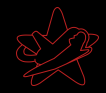

## Die üblichen Verdächtigen Teil 1

- **Insbesondere Software, die nicht im Online Update des** Systems ist
- ▶ Nicht mehr vom Hersteller gepflegte Software/Betriebssysteme
- $\blacktriangleright$  Schwache Passwörter
- $\blacktriangleright$  Unsichere Konfiguration
	- ► Admins wird oft nicht genug Zeit gelassen um alles sicher zu konfigurieren
- ▶ Nur an den Außenrändern des Netzes Firewalls, IDS, etc.
- ▶ Zuviele Dienste auf einem Server
- ▶ Unnötige Dienste

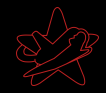

## Die üblichen Verdächtigen Teil 1

- **Insbesondere Software, die nicht im Online Update des** Systems ist
- ▶ Nicht mehr vom Hersteller gepflegte Software/Betriebssysteme
- $\blacktriangleright$  Schwache Passwörter
- $\blacktriangleright$  Unsichere Konfiguration
	- ▶ Admins wird oft nicht genug Zeit gelassen um alles sicher zu konfigurieren
- ▶ Nur an den Außenrändern des Netzes Firewalls, IDS, etc.
- ▶ Zuviele Dienste auf einem Server
- ▶ Unnötige Dienste

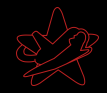

## Die üblichen Verdächtigen Teil 1

- **Insbesondere Software, die nicht im Online Update des** Systems ist
- ▶ Nicht mehr vom Hersteller gepflegte Software/Betriebssysteme
- $\blacktriangleright$  Schwache Passwörter
- $\blacktriangleright$  Unsichere Konfiguration
	- ▶ Admins wird oft nicht genug Zeit gelassen um alles sicher zu konfigurieren
- ▶ Nur an den Außenrändern des Netzes Firewalls, IDS, etc.
- ▶ Zuviele Dienste auf einem Server
- ▶ Unnötige Dienste

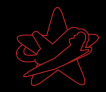

## Die üblichen Verdächtigen Teil 1

#### $\blacktriangleright$  Veraltete Software

- **Insbesondere Software, die nicht im Online Update des** Systems ist
- ▶ Nicht mehr vom Hersteller gepflegte Software/Betriebssysteme
- $\blacktriangleright$  Schwache Passwörter
- $\blacktriangleright$  Unsichere Konfiguration
	- ▶ Admins wird oft nicht genug Zeit gelassen um alles sicher zu konfigurieren
- ▶ Nur an den Außenrändern des Netzes Firewalls, IDS, etc.
- ▶ Zuviele Dienste auf einem Server

▶ Unnötige Dienste

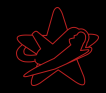

## Die üblichen Verdächtigen Teil 1

- **Insbesondere Software, die nicht im Online Update des** Systems ist
- ▶ Nicht mehr vom Hersteller gepflegte Software/Betriebssysteme
- $\blacktriangleright$  Schwache Passwörter
- $\blacktriangleright$  Unsichere Konfiguration
	- ▶ Admins wird oft nicht genug Zeit gelassen um alles sicher zu konfigurieren
- ▶ Nur an den Außenrändern des Netzes Firewalls, IDS, etc.
- ▶ Zuviele Dienste auf einem Server
- ▶ Unnötige Dienste

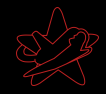

- ▶ Windowsfreigaben im internen Netzwerk für alle les- und schreibbar
	- $\blacktriangleright$  Bsp.: Userprofiles  $\rightarrow$  Autostartordner...
- ▶ Unsicheres WLAN (gerne auch direkt im Firmennetz)
- ▶ "Verdächtiges" wird nicht weitergemeldet
- $\blacktriangleright$  Backups für alle lesbar
- $\blacktriangleright$  Incident Response nicht vorhanden
- $\triangleright$  Schlechte physikalische Sicherheit

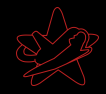

- ▶ Windowsfreigaben im internen Netzwerk für alle les- und schreibbar
	- $\blacktriangleright$  Bsp.: Userprofiles  $\rightarrow$  Autostartordner...
- $\triangleright$  Unsicheres WLAN (gerne auch direkt im Firmennetz)
- ▶ "Verdächtiges" wird nicht weitergemeldet
- $\blacktriangleright$  Backups für alle lesbar
- $\blacktriangleright$  Incident Response nicht vorhanden
- $\triangleright$  Schlechte physikalische Sicherheit

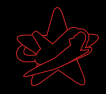

- ▶ Windowsfreigaben im internen Netzwerk für alle les- und schreibbar
	- $\triangleright$  Bsp.: Userprofiles  $\rightarrow$  Autostartordner...
- $\triangleright$  Unsicheres WLAN (gerne auch direkt im Firmennetz)
- ▶ "Verdächtiges" wird nicht weitergemeldet
- $\blacktriangleright$  Backups für alle lesbar
- $\blacktriangleright$  Incident Response nicht vorhanden
- $\triangleright$  Schlechte physikalische Sicherheit

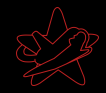

- ▶ Windowsfreigaben im internen Netzwerk für alle les- und schreibbar
	- $\triangleright$  Bsp.: Userprofiles  $\rightarrow$  Autostartordner...
- $\triangleright$  Unsicheres WLAN (gerne auch direkt im Firmennetz)
- ▶ "Verdächtiges" wird nicht weitergemeldet
- $\blacktriangleright$  Backups für alle lesbar
- Incident Response nicht vorhanden
- $\triangleright$  Schlechte physikalische Sicherheit

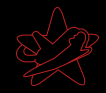

- ▶ Windowsfreigaben im internen Netzwerk für alle les- und schreibbar
	- $\triangleright$  Bsp.: Userprofiles  $\rightarrow$  Autostartordner...
- $\triangleright$  Unsicheres WLAN (gerne auch direkt im Firmennetz)
- ▶ "Verdächtiges" wird nicht weitergemeldet
- Backups für alle lesbar
- Incident Response nicht vorhanden
- $\triangleright$  Schlechte physikalische Sicherheit

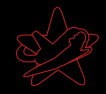

- ▶ Windowsfreigaben im internen Netzwerk für alle les- und schreibbar
	- $\triangleright$  Bsp.: Userprofiles  $\rightarrow$  Autostartordner...
- $\triangleright$  Unsicheres WLAN (gerne auch direkt im Firmennetz)
- ▶ "Verdächtiges" wird nicht weitergemeldet
- $\blacktriangleright$  Backups für alle lesbar
- $\blacktriangleright$  Incident Response nicht vorhanden
- $\blacktriangleright$  Schlechte physikalische Sicherheit

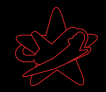

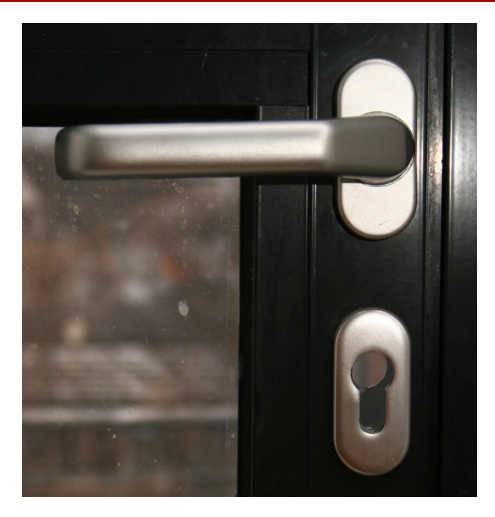

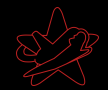

# Fragen / freie Diskussion

<span id="page-41-0"></span>Jens Liebchen - RedTeam Pentesting [Hacking for your security - Penetration Testing](#page-0-0)